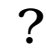

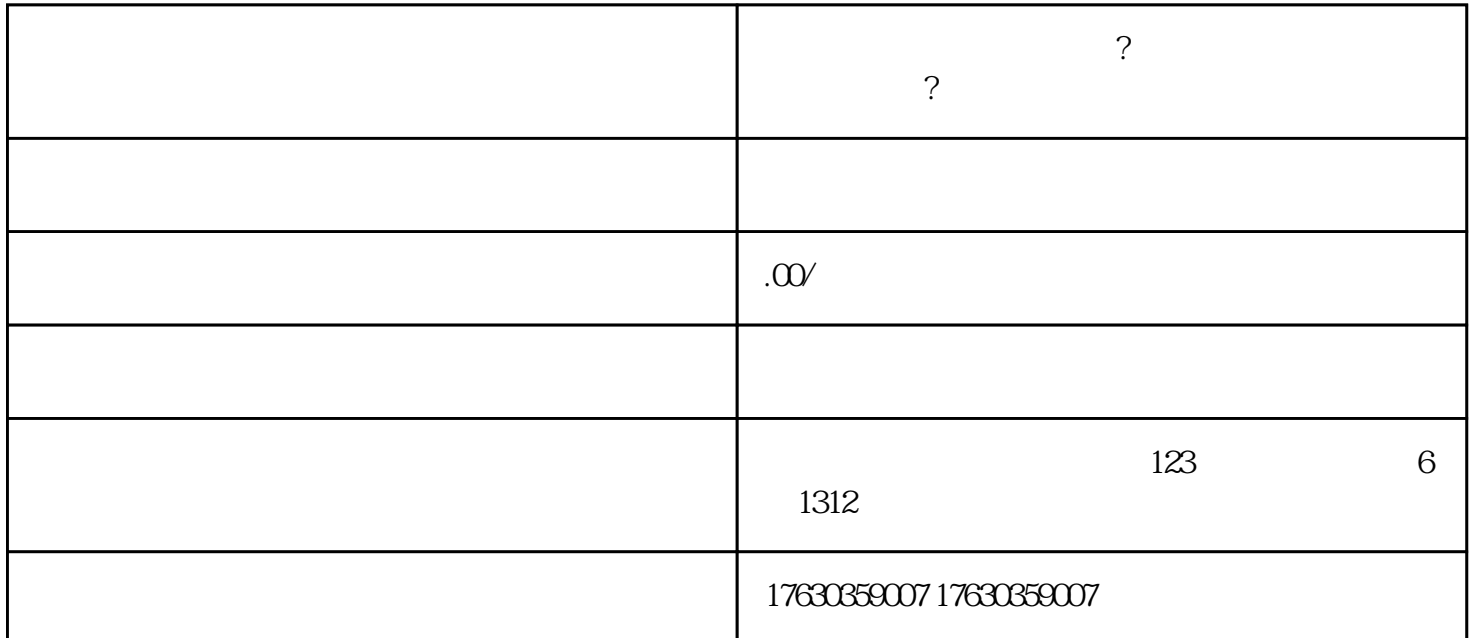

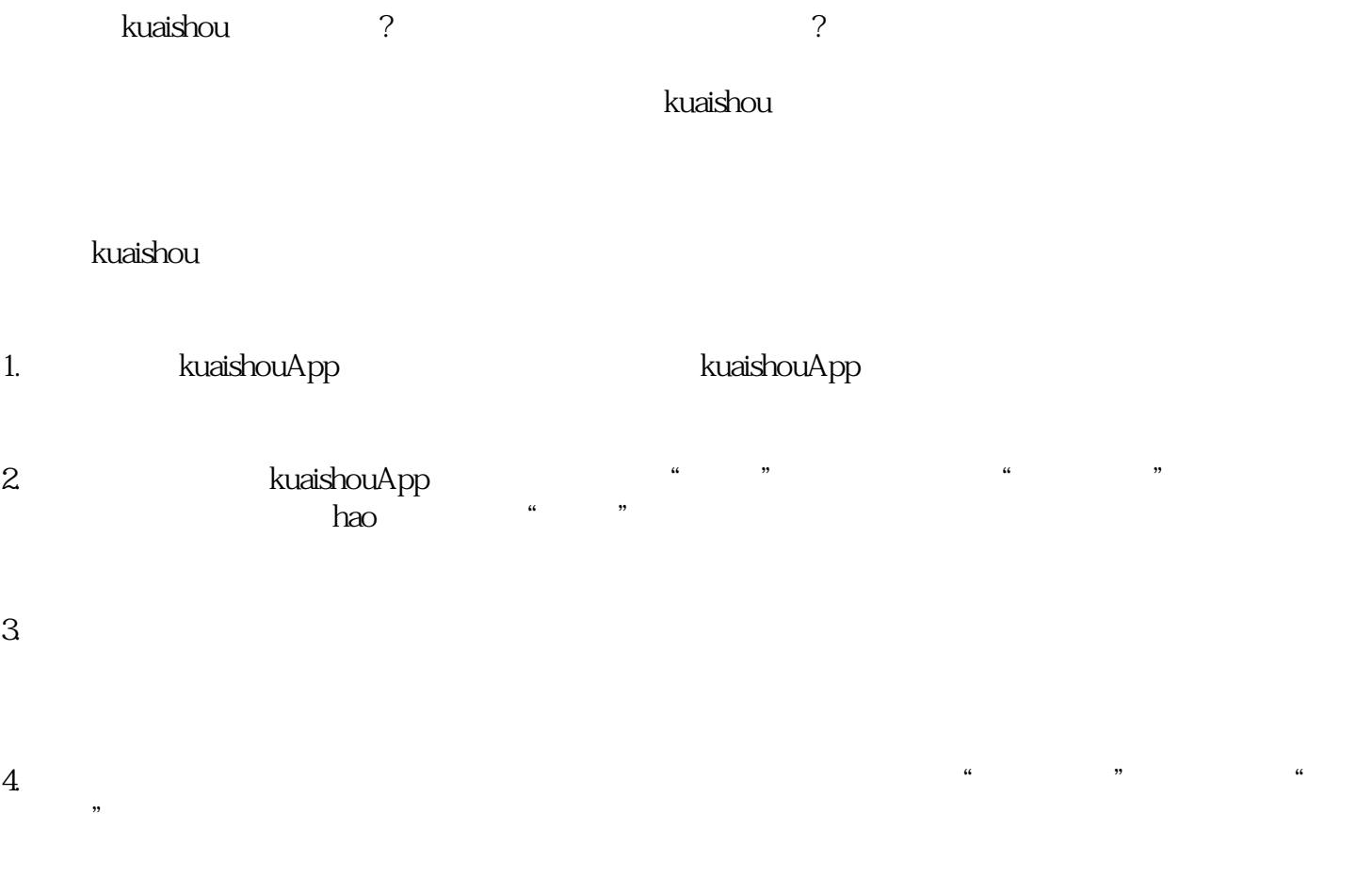

,<mark>kuaish</mark>ou

**conductively conducted as a conductively conducted as a conductively conducted as a conductively conducted as**